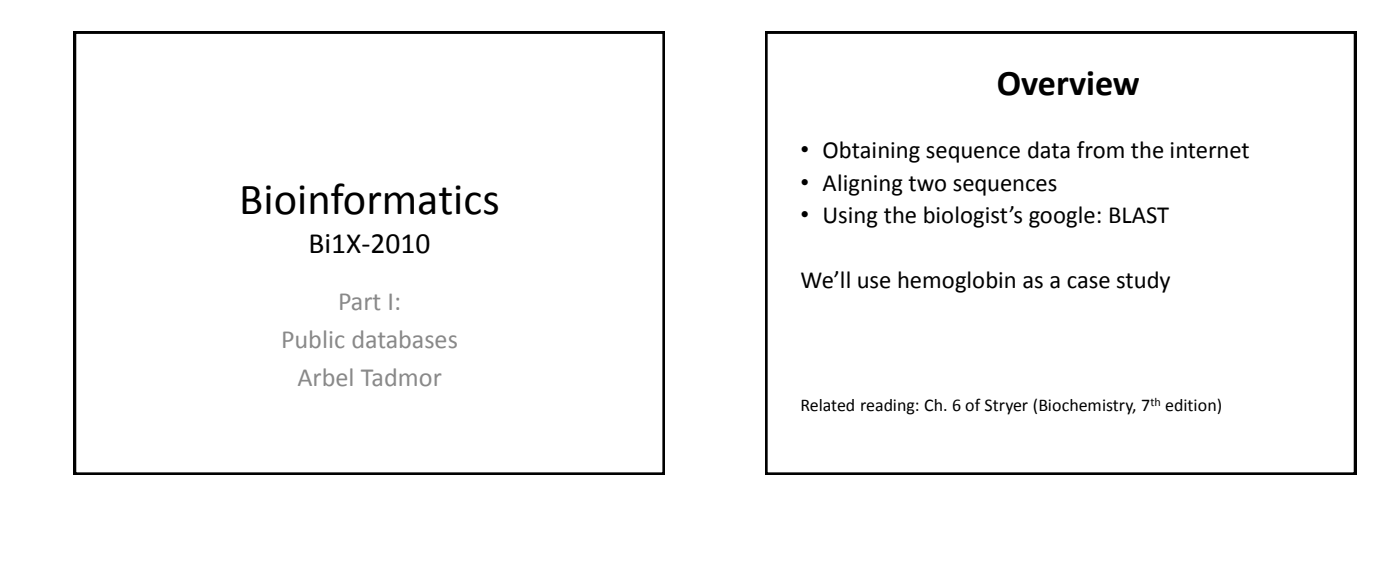

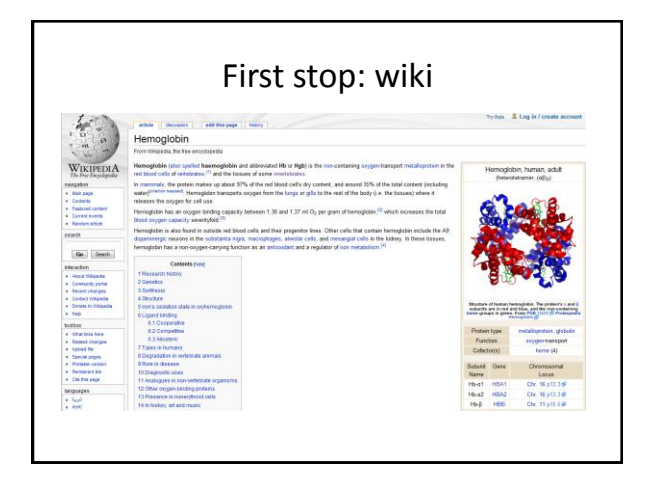

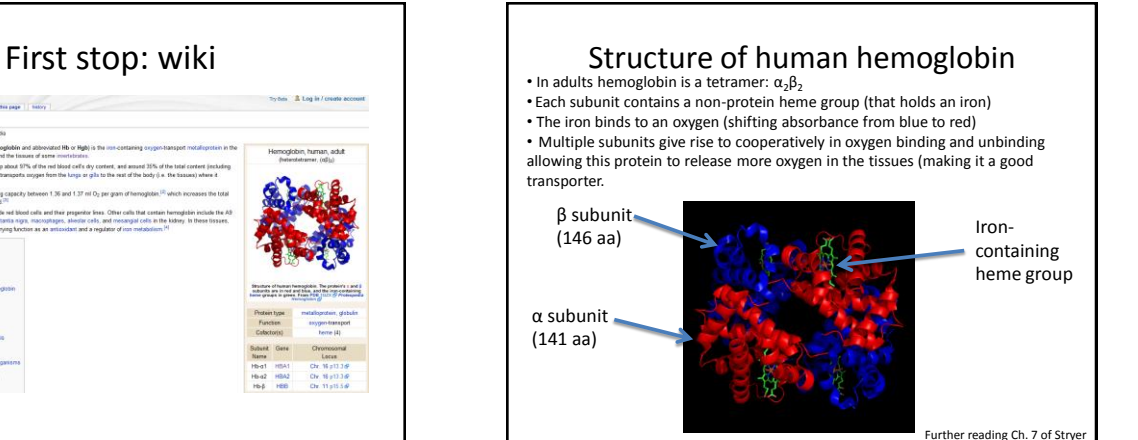

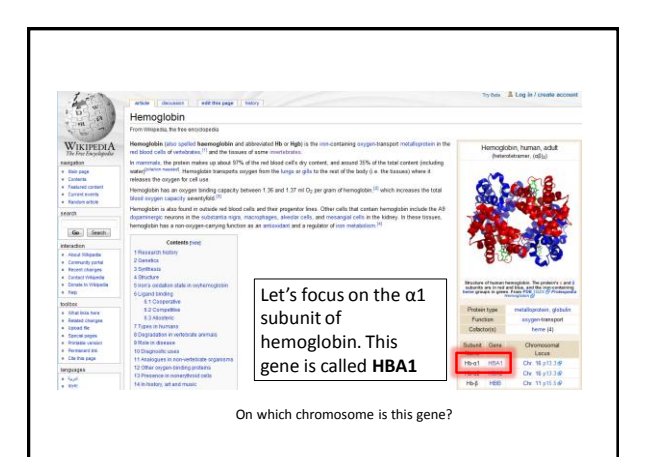

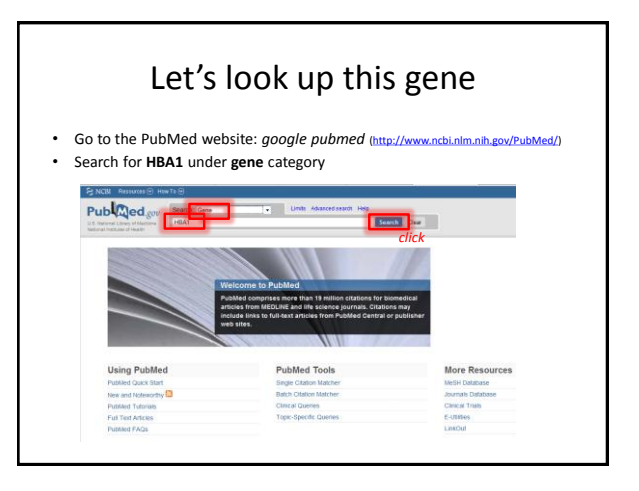

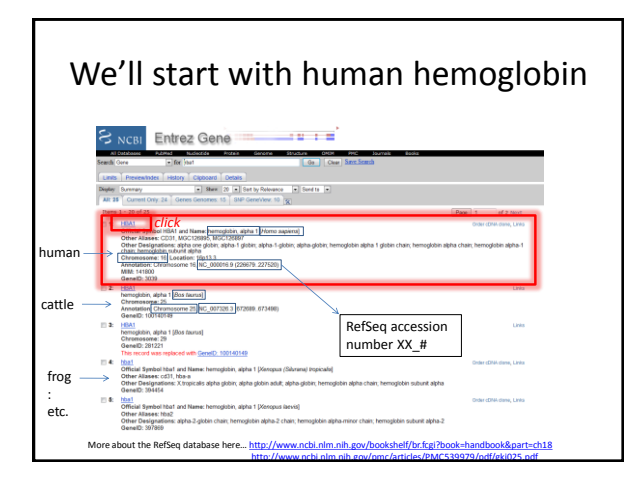

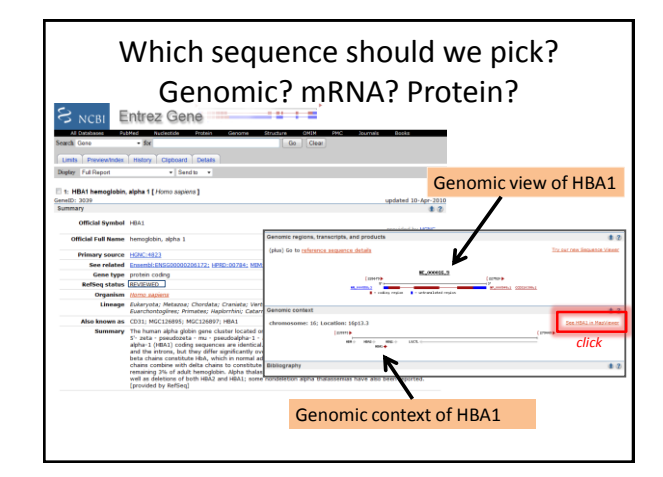

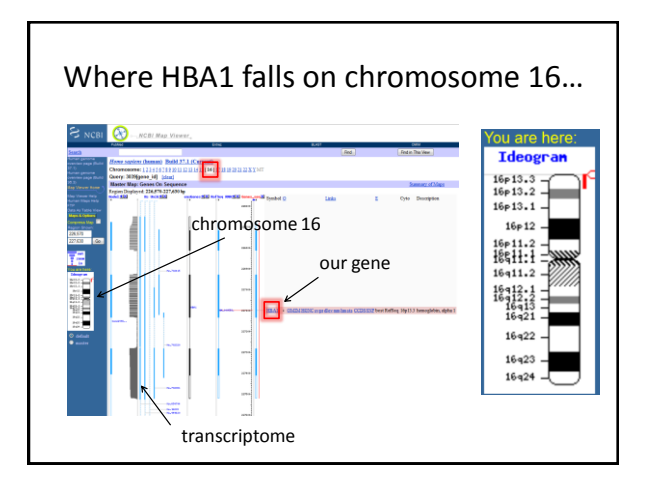

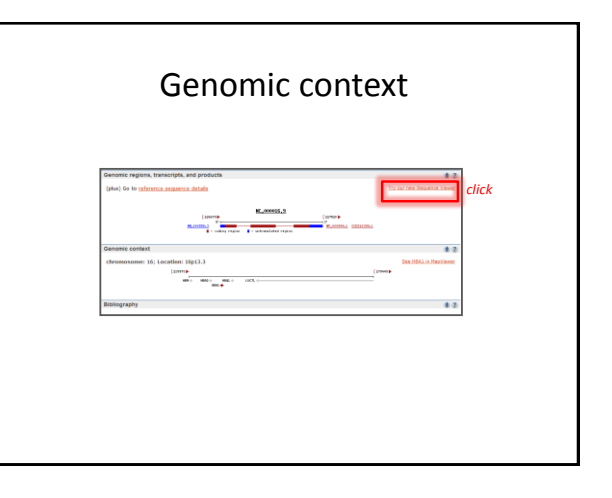

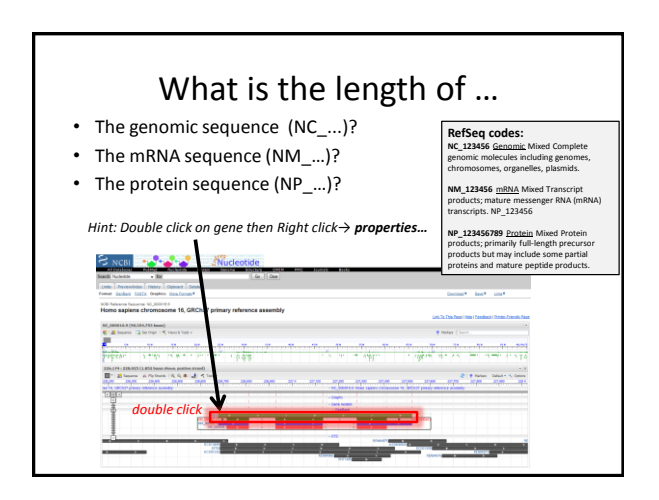

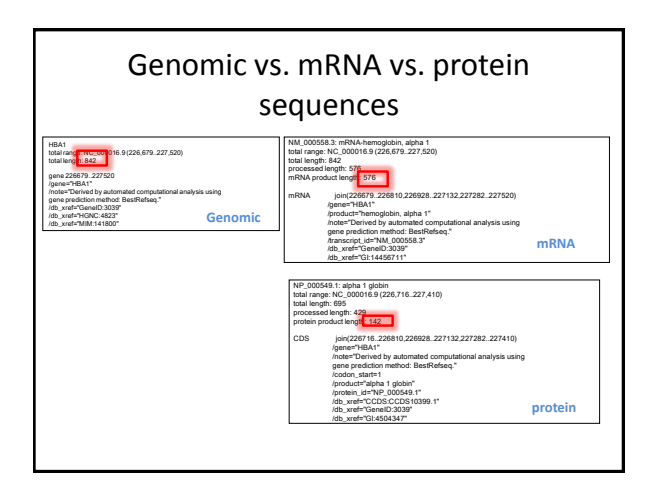

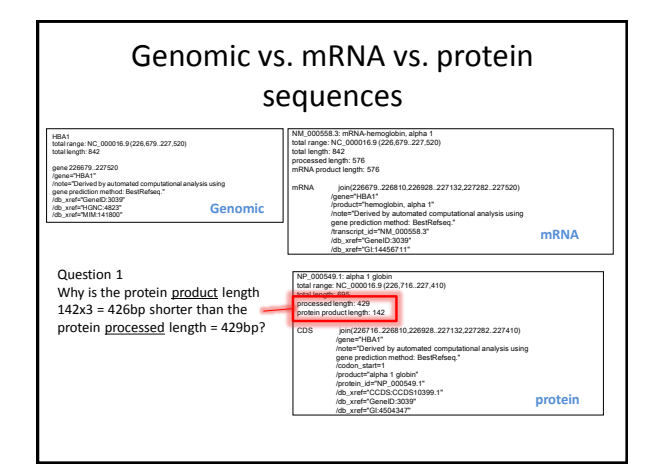

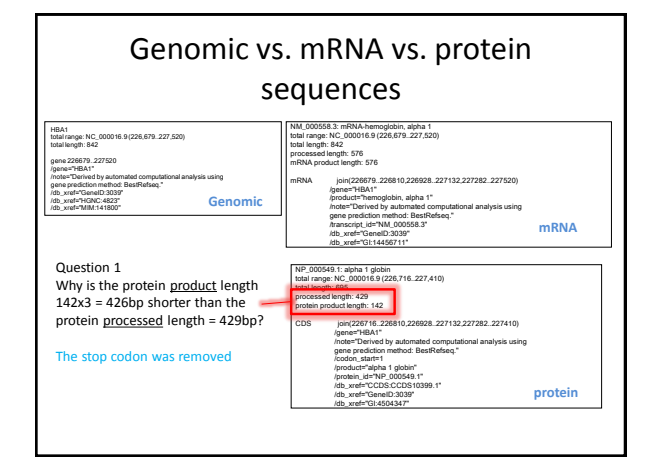

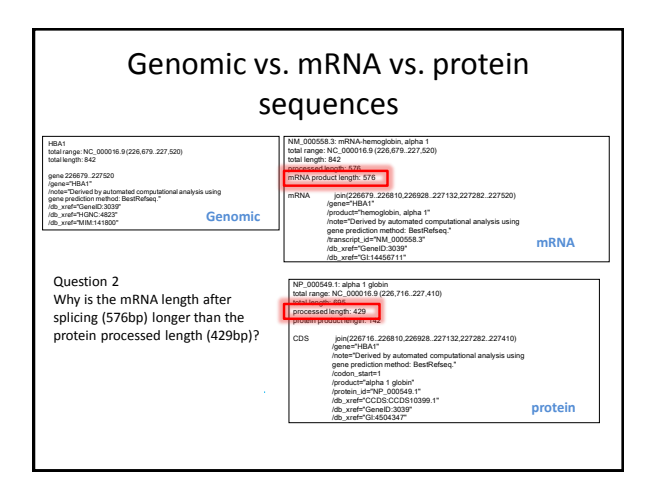

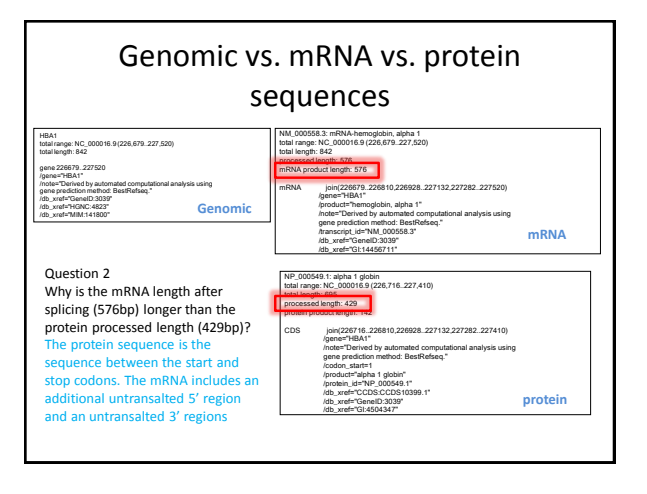

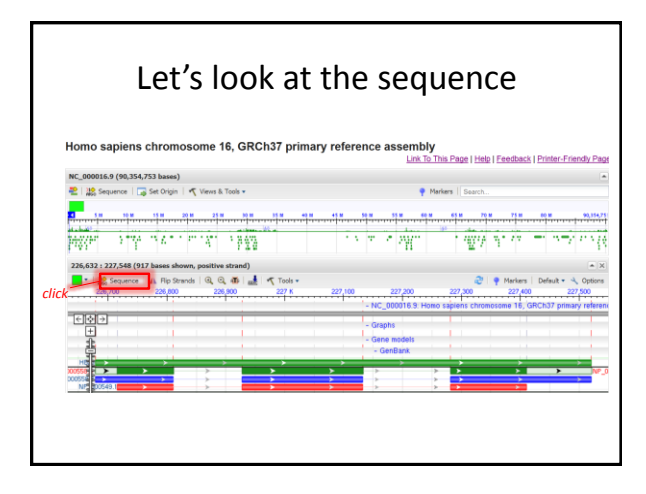

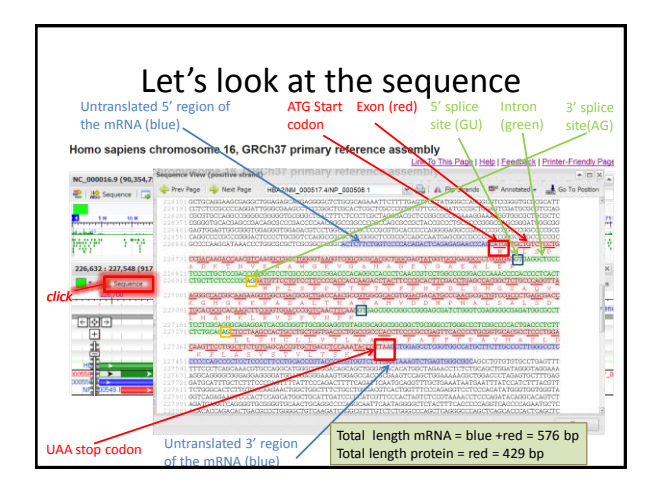

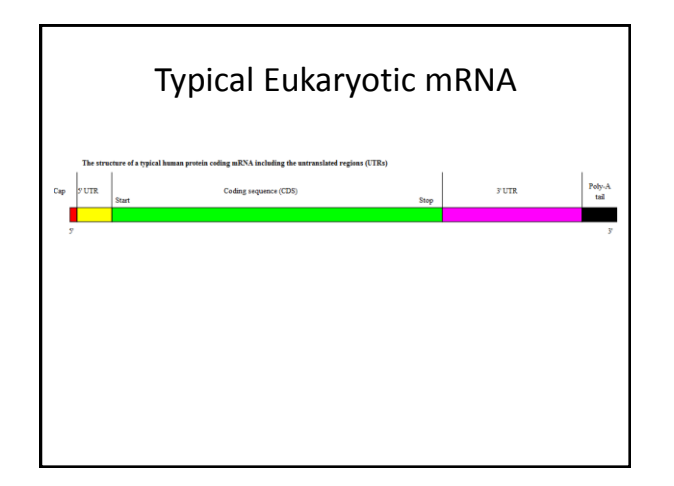

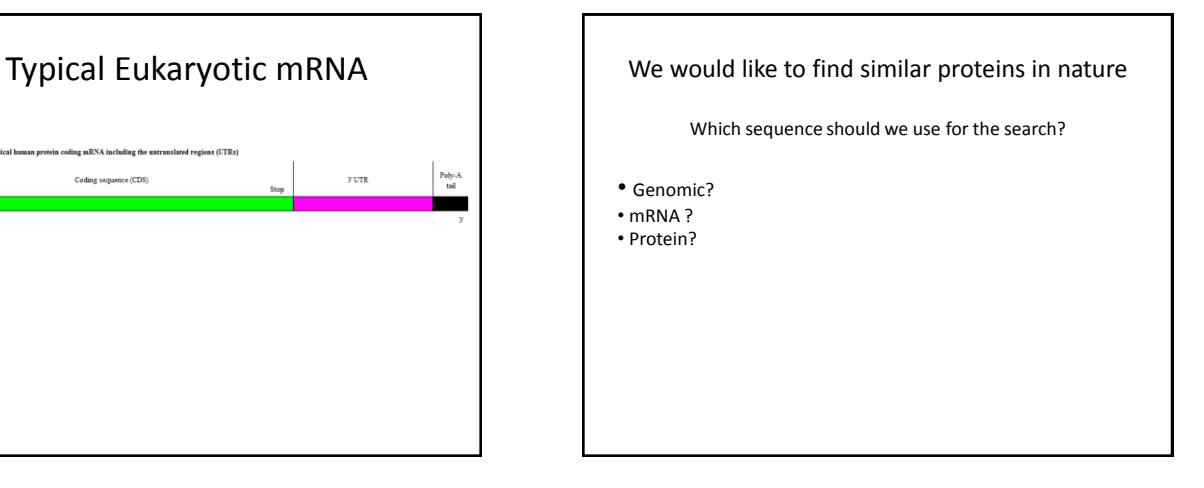

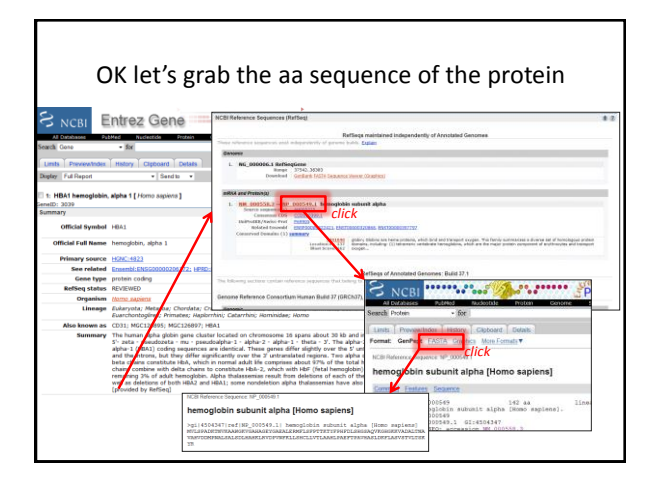

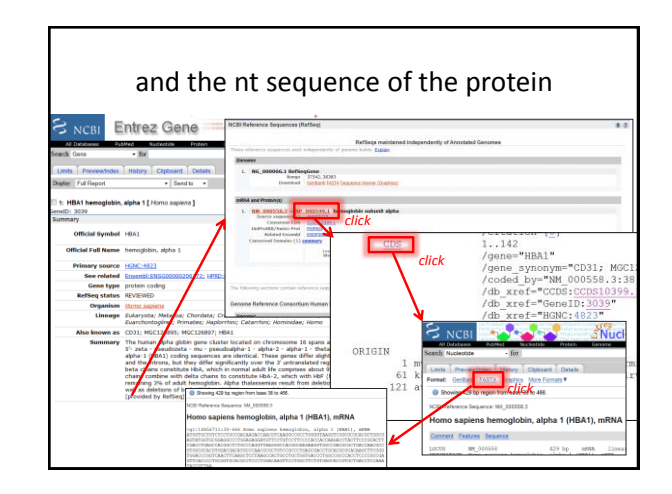

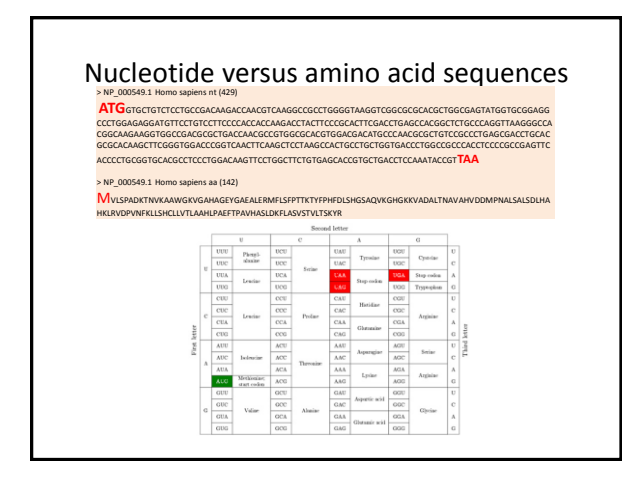

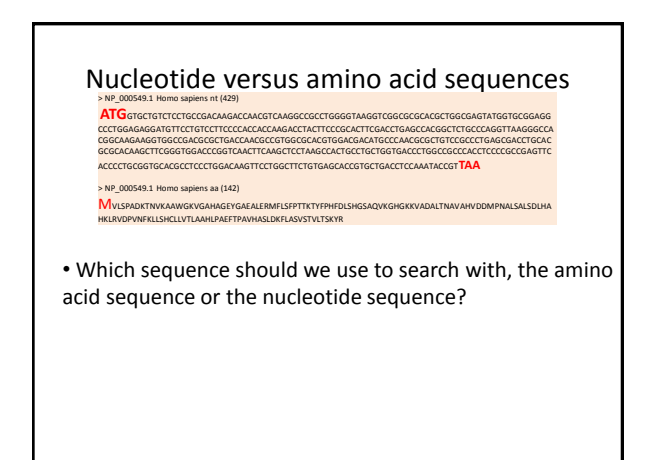

### Nucleotide versus amino acid sequences

### **ATG**<br>CICTGGARAGETETCETGCGARAGEACARCETCARGECCARCETGGGGTAAGETCGGCGACCARCETGGCGARTITGGARGETETGCGARGET<br>CCCTGGARAGGARGETICETGTCCTTCCCCACCACCAGECCTARCETGGCGATTCGACCTGARCCACGGCTCTGCCCAGGTTAAGGGGCCA<br>GCGCACAAGGTTCGGGTGGACCCGGTCAAC ACCCCTGCGGTGCACGCCTCCCTGGACAAGTTCCTGGCTTCTGTGAGCACCGTGCTGACCTCCAAATACCGT**TAA**

### > NP\_000549.1 Homo sapiens aa (142) MVLSPADKTNVKAAWGKVGAHAGEYGAEALERMFLSFPTTKTYFPHFDLSHGSAQVKGHGKKVADALTNAVAHVDDMPNALSALSDLHA HKLRVDPVNFKLLSHCLLVTLAAHLPAEFTPAVHASLDKFLASVSTVLTSKYR

ATG GTGCTGTCTCCTGCCGACAAGACCA

• Which sequence should we use to search with, the amino acid sequence or the nucleotide sequence?

It depends on your goal, but generally to find homologs, aa sequences is the way to go:

- Selection pressure on amino acid sequence is much stronger than on nt sequence
- Two random nt sequences share 25% (50% with gaps) identical characters

whereas amino acids sequences share only 5% (10-15% with gaps), improving the signal to noise considerably <we'll see this later…>

## Bioinformatics Bi1X-2010

Part II: Sequence alignment and BLAST

Arbel Tadmor

## **Overview**

- Sequence alignment basic concepts
- Local vs. global alignment
- BLAST –a local alignment tool
- Exercise: alignment of random sequences
- Exercise: finding homologs of HBA1 with BLAST

# Finding homologues sequences

### • **Homology≠ similarity**

**Homology:** two sequences are descended from a common ancestor, therefore in an alignment identical residues at a site are identical by descent

**Similarity:** merely reflects proportion of sites that are identical

• What changes could occur over time in a sequence?

## Finding homologues sequences

### • **Homology≠ similarity**

**Homology:** two sequences are descended from a common ancestor, therefore in an alignment identical residues at a site are identical by descent

**Similarity:** merely reflects proportion of sites that are identical

• What changes could occur over time in a sequence?

#### Changes that conserve length: • Substitutions (one nt mutation)

- Inversions
- Changes that do not conserve length :
	- Deletions (e.g. DNApol replication error, unequal crossover, transposon) • Insertions (e.g. DNApol replication error, unequal crossover, transposon HGT via transposable elements)

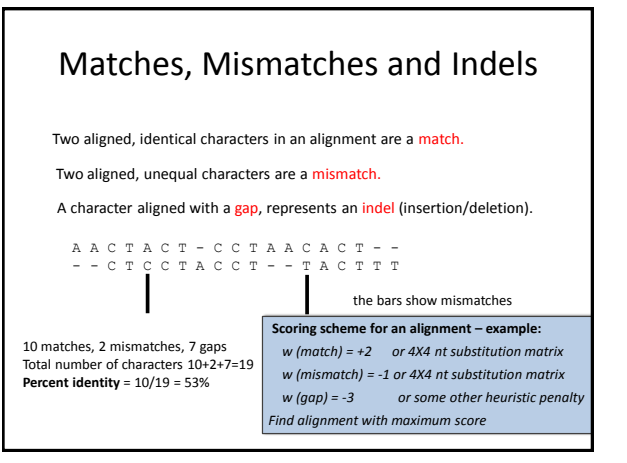

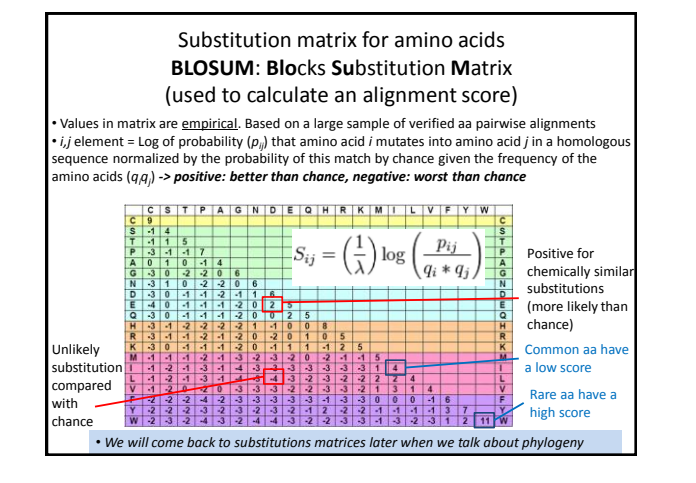

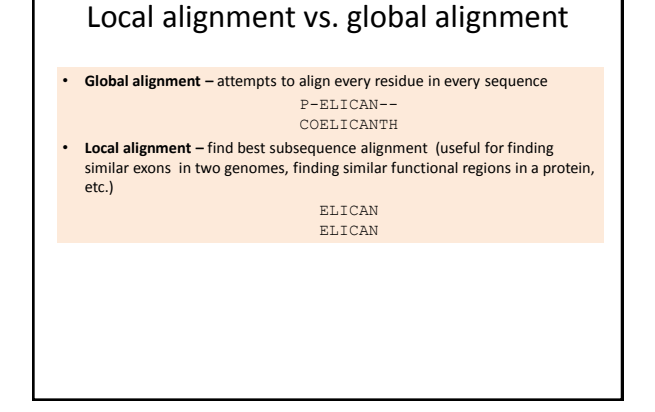

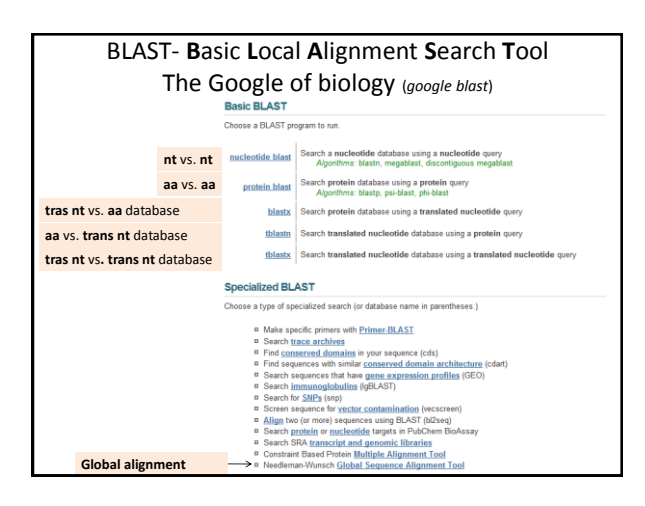

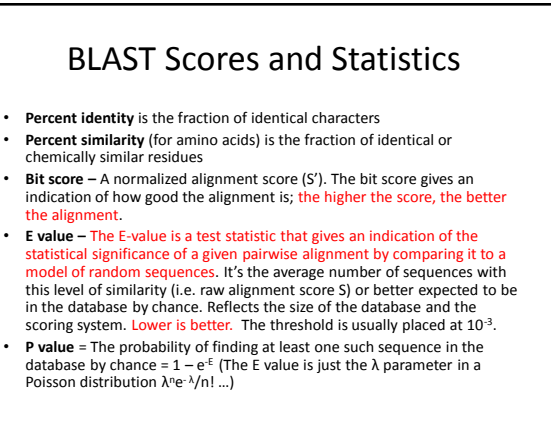

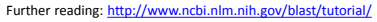

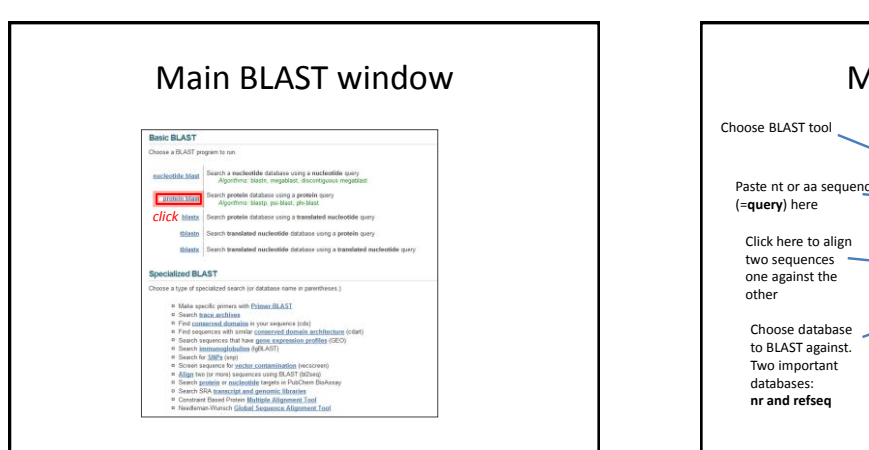

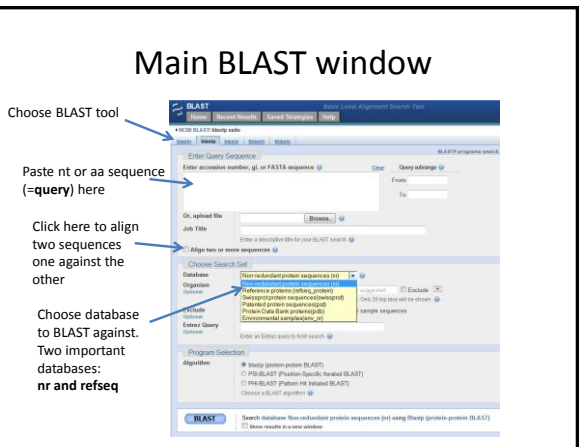

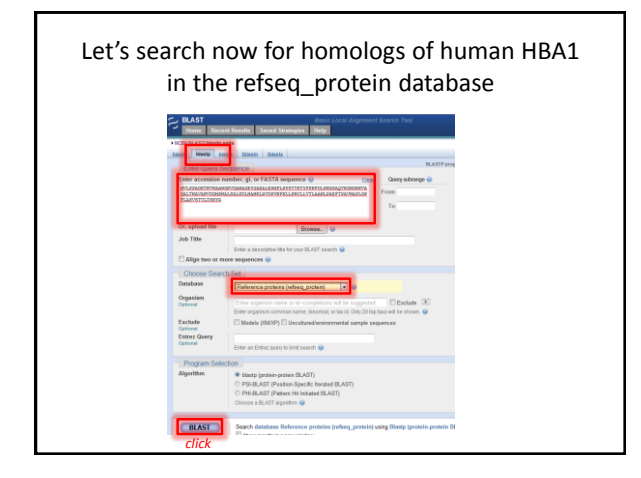

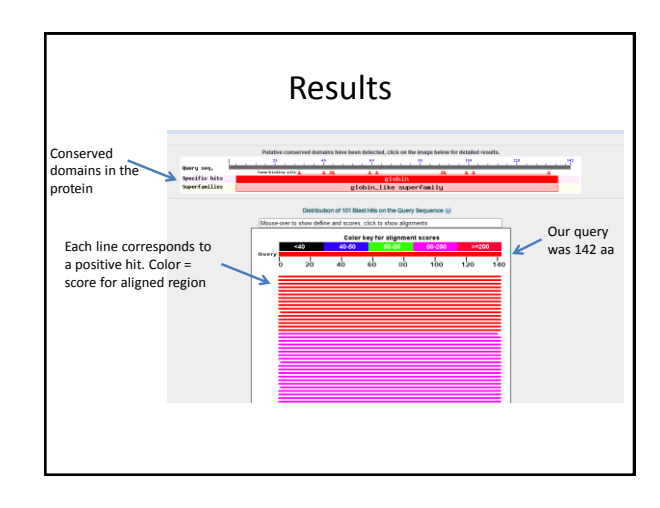

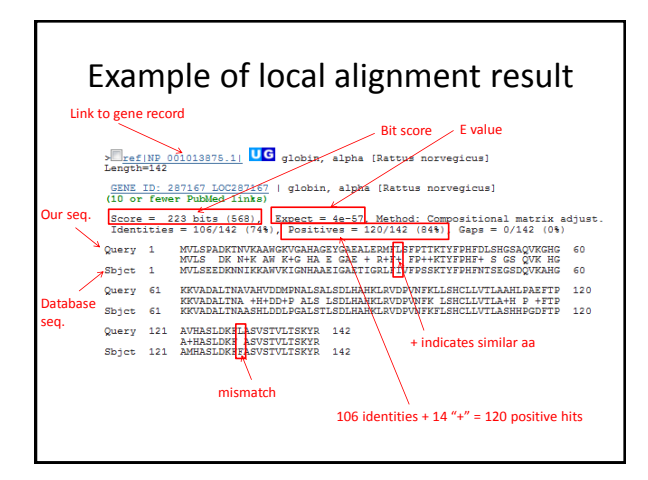

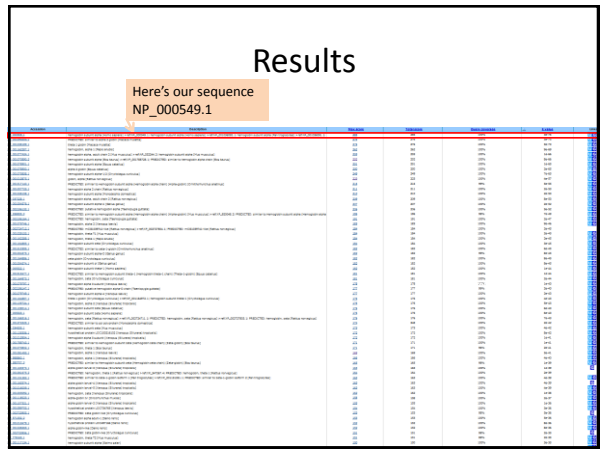

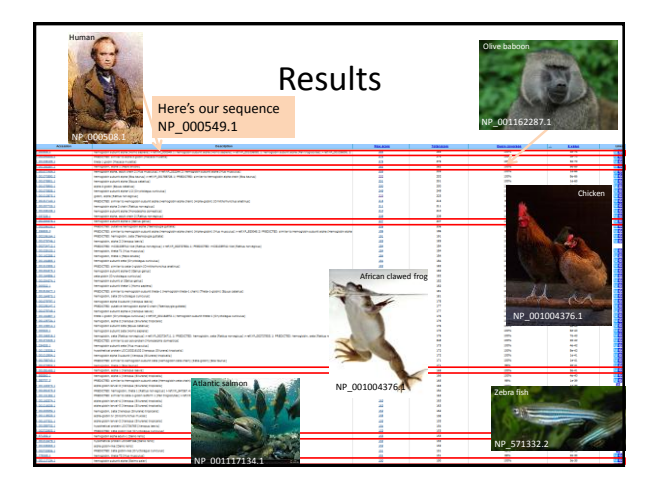

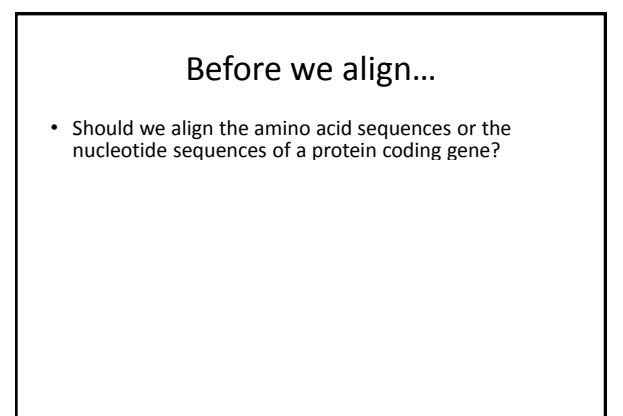

# Before we align…

- Should we align the amino acid sequences or the nucleotide sequences of a protein coding gene? Amino acid
	- Amino acids are more conserved
	- Aligning nts can lead to placing gaps inside codons

## Before we align…

- Should we align the amino acid sequences or the nucleotide sequences of a protein coding gene? Amino acid
	- Amino acids are more conserved
	- Aligning nts can lead to placing gaps inside codons
- Then should we download for alignment the amino acid sequence or the nt sequence?

## Before we align…

- Should we align the amino acid sequences or the nucleotide sequences of a protein coding gene? Amino acid
	- Amino acids are more conserved
	- Aligning nts can lead to placing gaps inside codons
- Then should we download for alignment the amino acid sequence or the nt sequence?
	- Nucleotide! **contains more information**
	- The nucleotide sequence gives us the ability to
		- Detect silent mutations (codon bias) • Measure selection pressure
		- Detect frame shifts (rare but can occur in defunct genes)
	- No information is lost (but its always worth comparing hypothetical translation to annotated version if it exists)

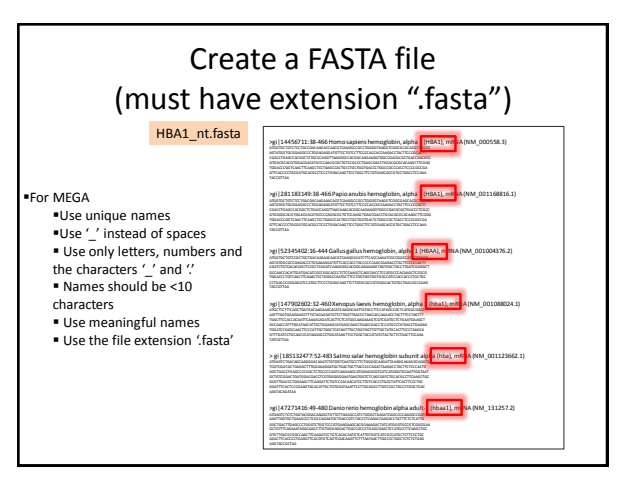

## **Overview**

- Multiple alignment (HBA1 homologs)
- Phylogenetic trees
- Measuring evolutionary distance
- Building a neighbor joining tree with MEGA (HBA1 example)
- The case of rRNA sequences

# Bi1X-2010

Part III: Multiple alignment and phylogenetic analysis

**Bioinformatics** 

Arbel Tadmor

# Multiple Alignment in MEGA4

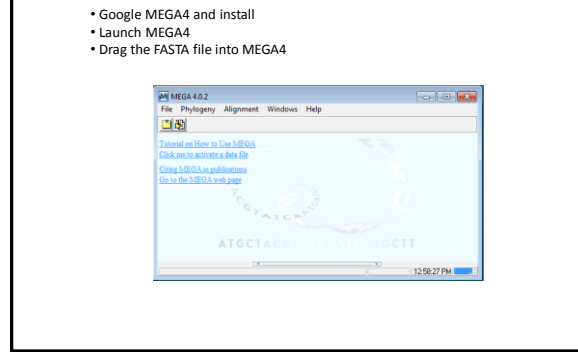

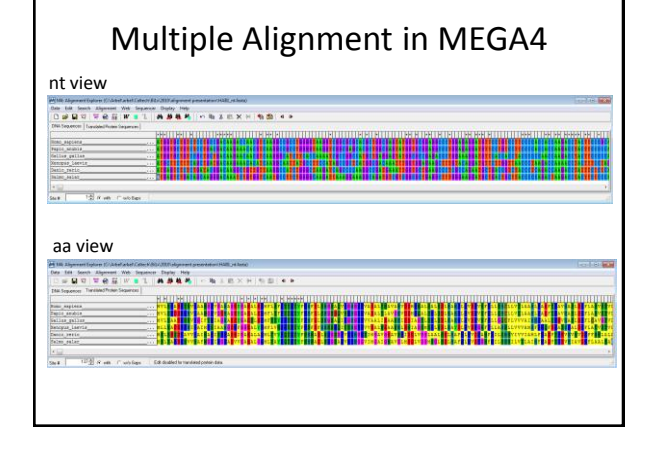

#### ClustalW: Popular multiple alignment algorithm Algorithm overview: • Global alignment on all sequence pairs to find the **distance** between all pairs of sequences • Uses distances to create a **guide tree** • Align the closest sequences in the guide tree, followed by adding more sequences to the initial alignment Read more at <http://www.ebi.ac.uk/2can/tutorials/nucleotide/clustalw.html> What can we do with a multiple alignment? • Identify conserved regions within protein – Signifies conserved function – Useful for primer design • Identify variable regions within protein – Functionally not important – Important but under positive selection pressure or rapidly changing – Identify non-silent mutations (e.g. leading to disease, due to adaptation, etc.) • Construct a phylogenetic tree (discuss later)

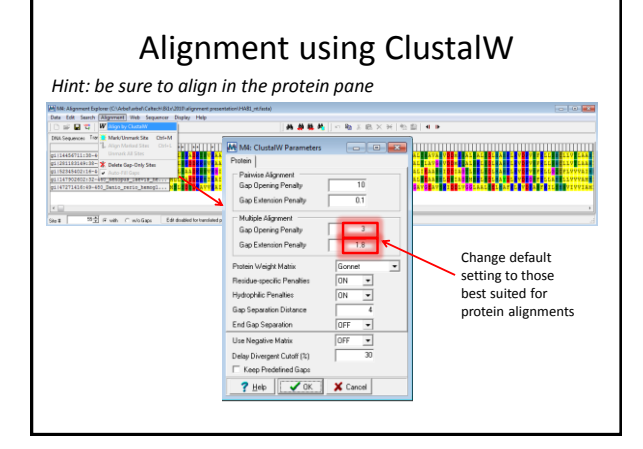

# Manual inspection of alignment

- Pay attention to the edges
- Are there any obviously wrong sequences that did not align well?
	- Sequences too divergent? (must have ≥20% aa identity)
	- Reverse complement?
	- Frame shift?

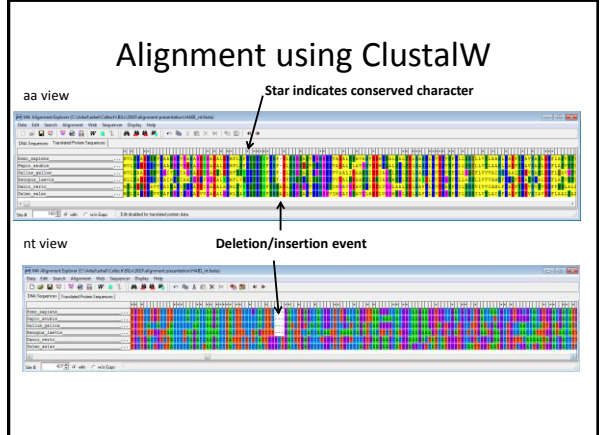

Example of residues conserved due to function: His87 and His58 maintain the heme and oxidation state of the iron

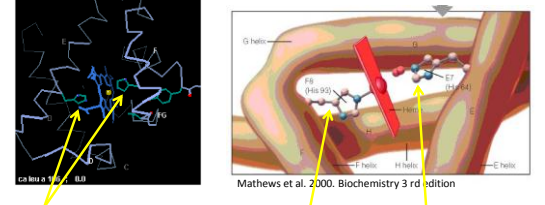

**Proximal His:** Anchoring of the heme is facilitated by a nitrogen from a histidine that binds to the iron.

**Distal His:** The bound oxygen can be in two states, dioxygen (bound to Fe2+) and superoxide (bound to Fe3+). Oxygen must be released in the former because the later is both harmful and leaves the iron in a state that cannot bind oxygen. The distal histidine binds more strongly to superoxide and the oxygen is therefore less likely to be released.

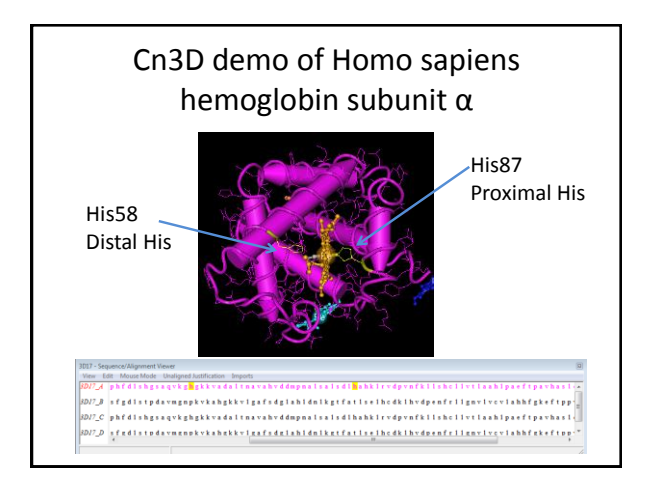

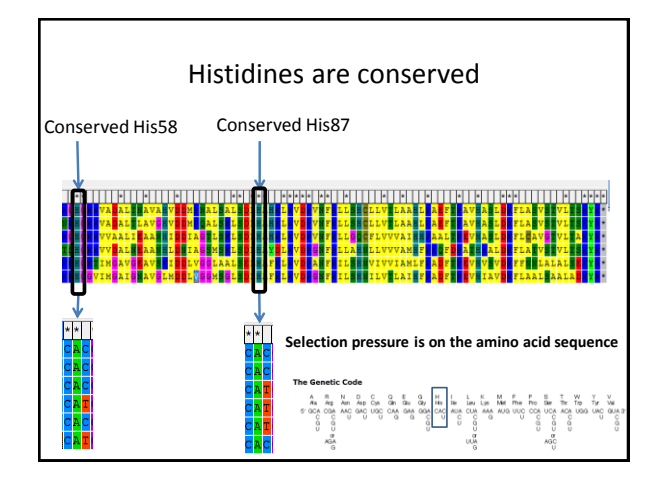

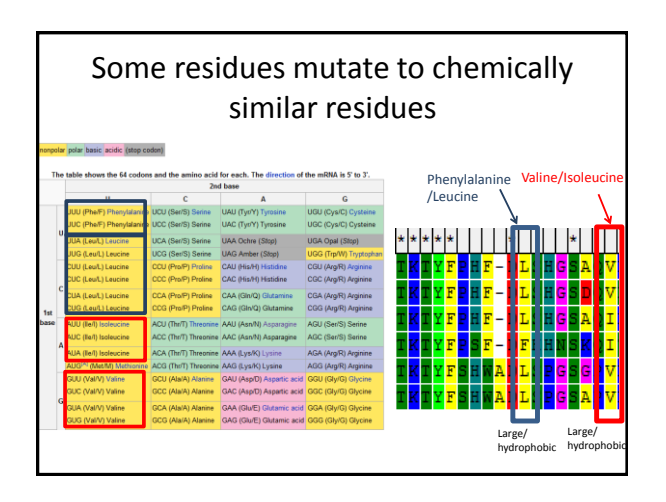

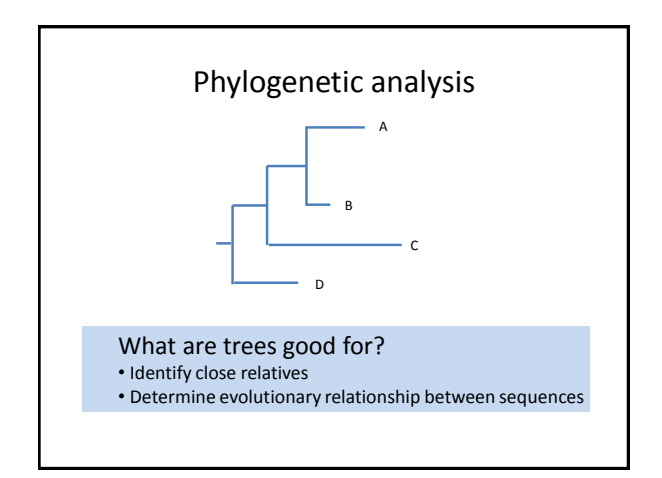

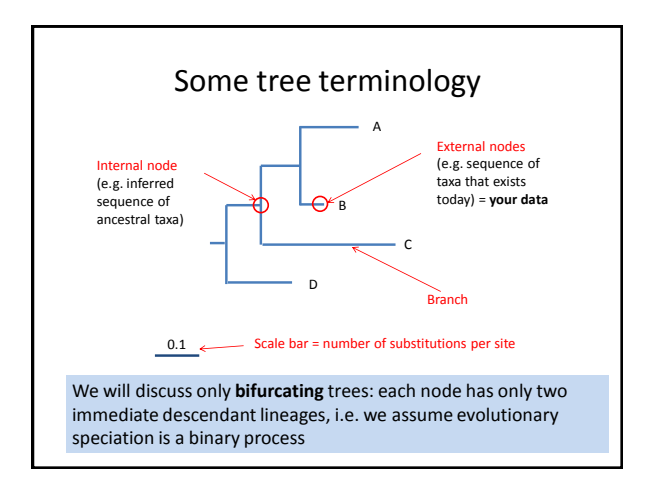

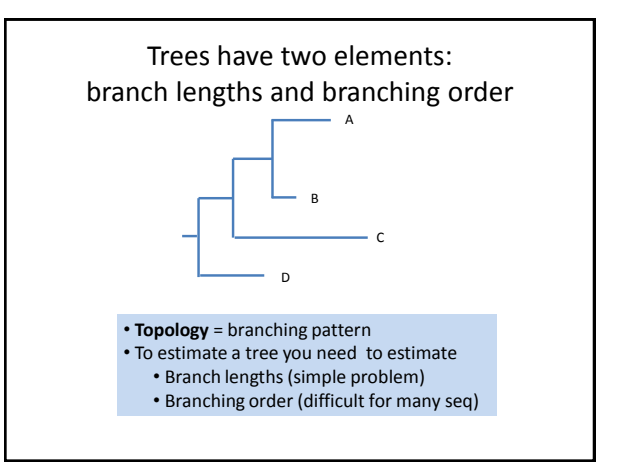

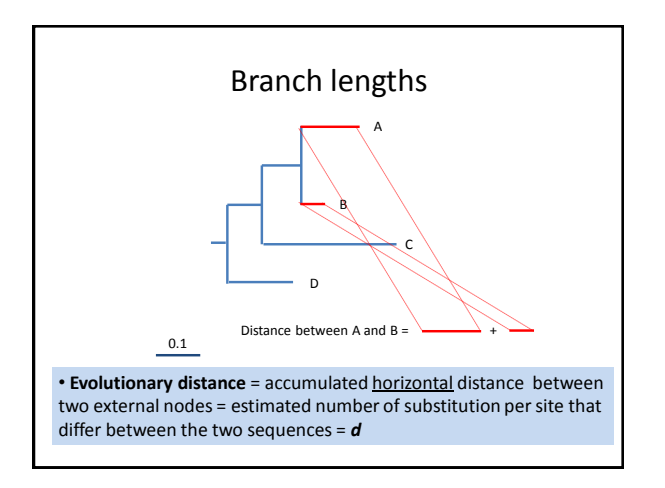

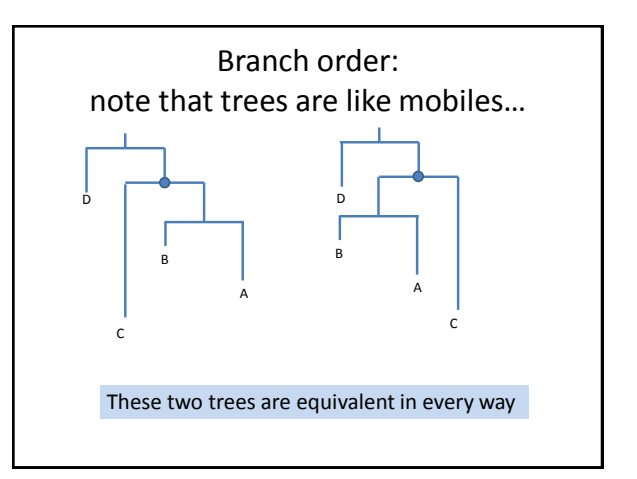

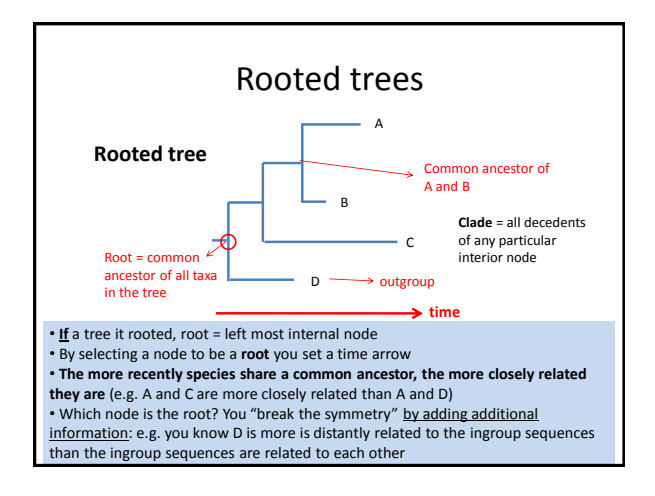

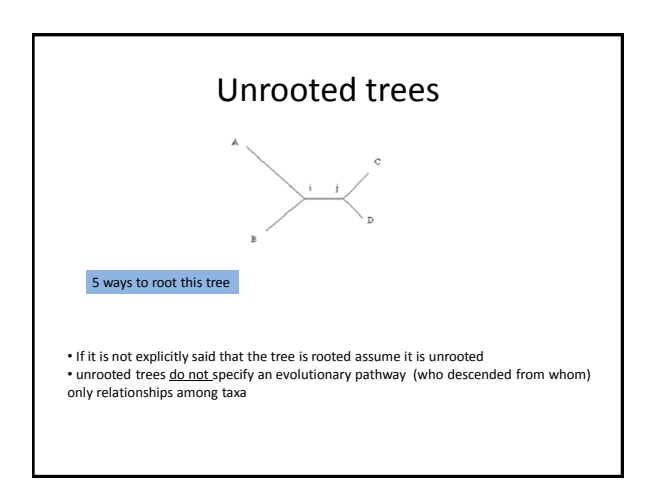

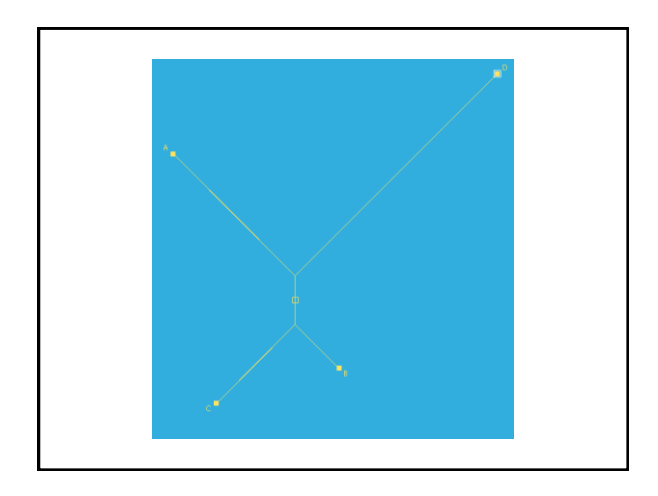

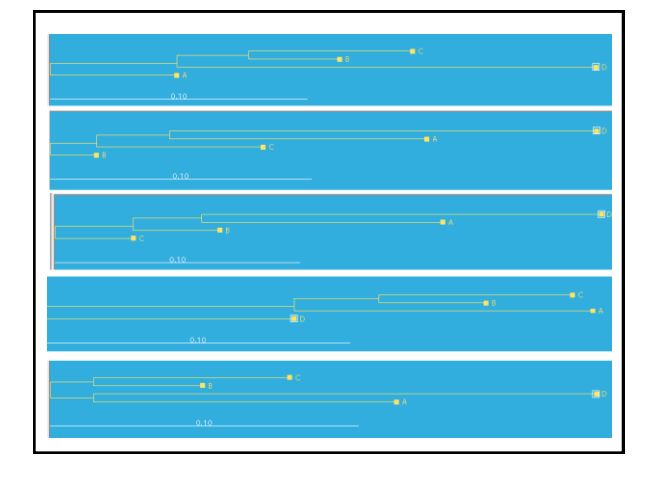

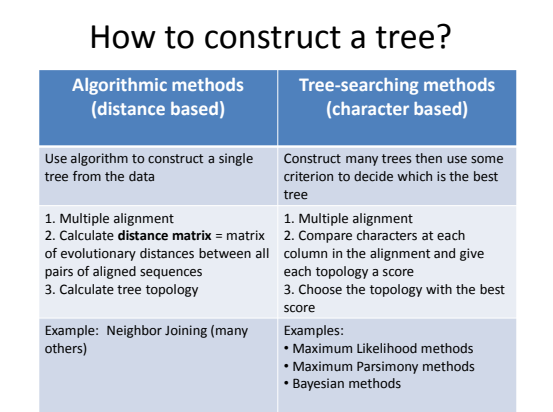

## Measuring evolutionary distance between two sequences

- The evolutionary distance between two sequences *d* is the total number of number of aa/nt substitutions per site between the two sequences
- *d=2rt*

*t=time in years, r= substitution rate per year per site*

- Branch length in tree = *d*
- How can we estimate *d* from the sequences?

## Measuring evolutionary distance between two sequences

- **p distance**: *p*=*n<sup>d</sup> /n* = number of different aa/nt between two aligned sequences of length *n*
	- Doesn't account for multiple hits: A→C →T
	- Doesn't account for back mutations:  $A → C → A$
	- Doesn't account for parallel mutations: A →C; A →C
	- Underestimates *d*
	- Saturates at *p*=0.75 (not a good estimate of *d* when *p* is high) – Can result in wrong topology
- **Estimation of** *d* **based on a stochastic model:** aa/nt substitutions are modeled as a stochastic process.
	- Different stochastic models make different assumptions regarding the probability of aa/nt substitutions
	- Different models assume different **substitution matrices**

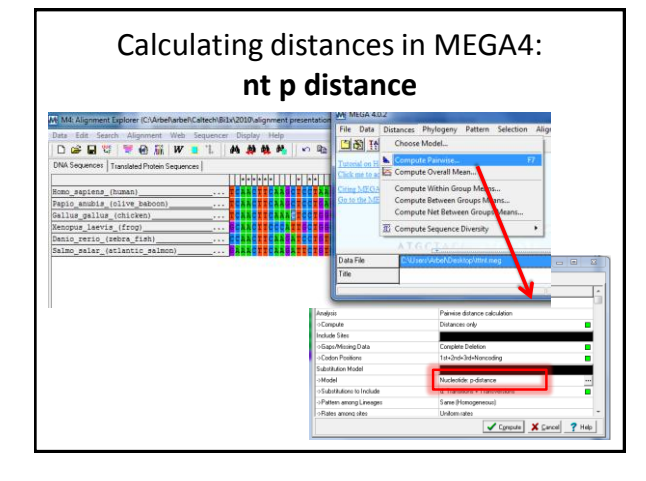

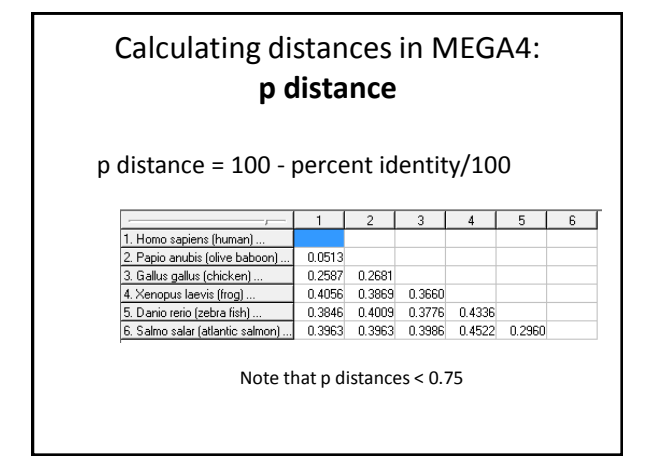

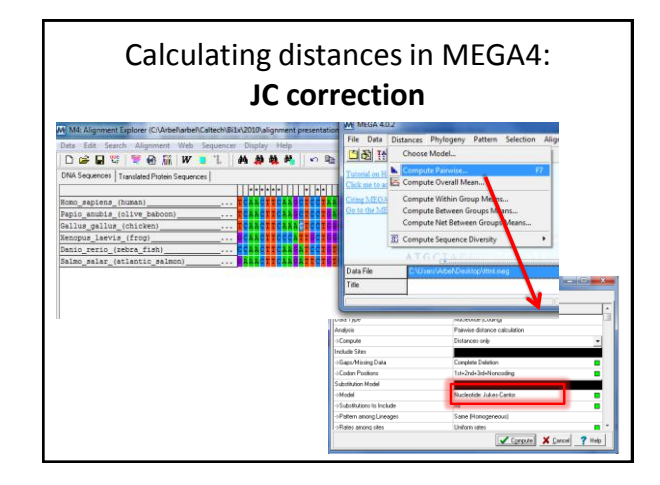

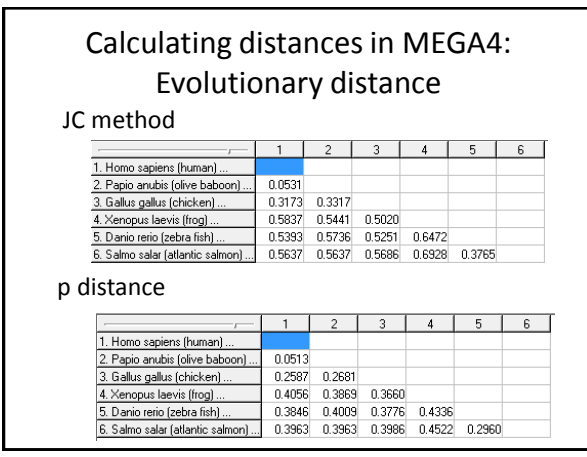

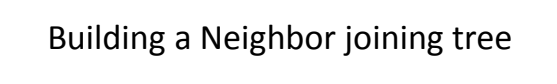

Export **nt** alignment in MEGA format

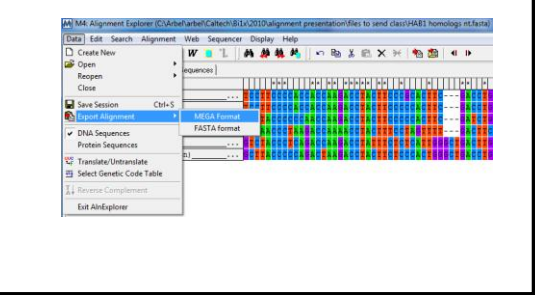

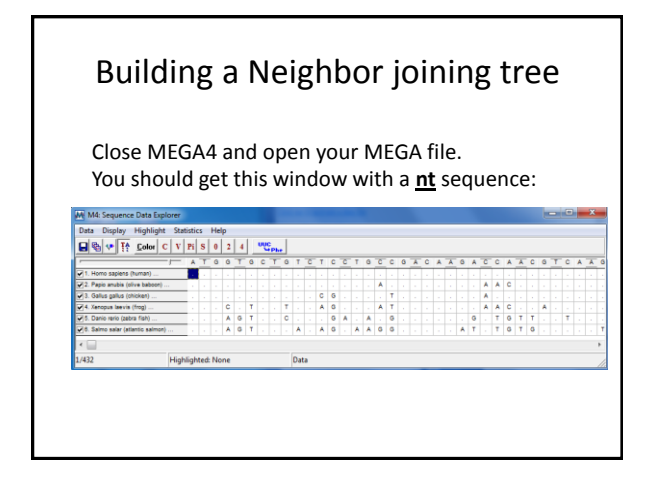

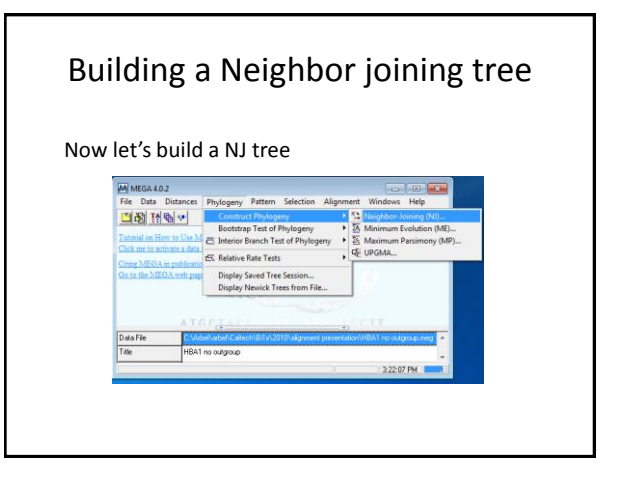

# Building a Neighbor joining tree

• Use JC nt model

• Calculate bootstrap support with 1000 replications

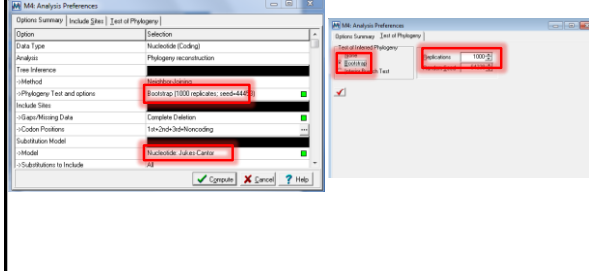

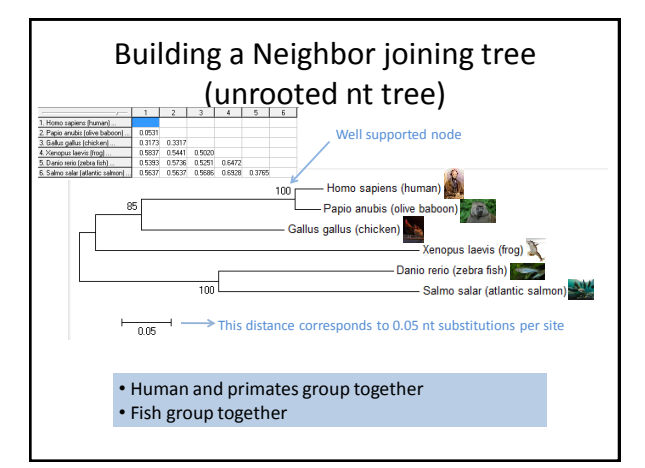

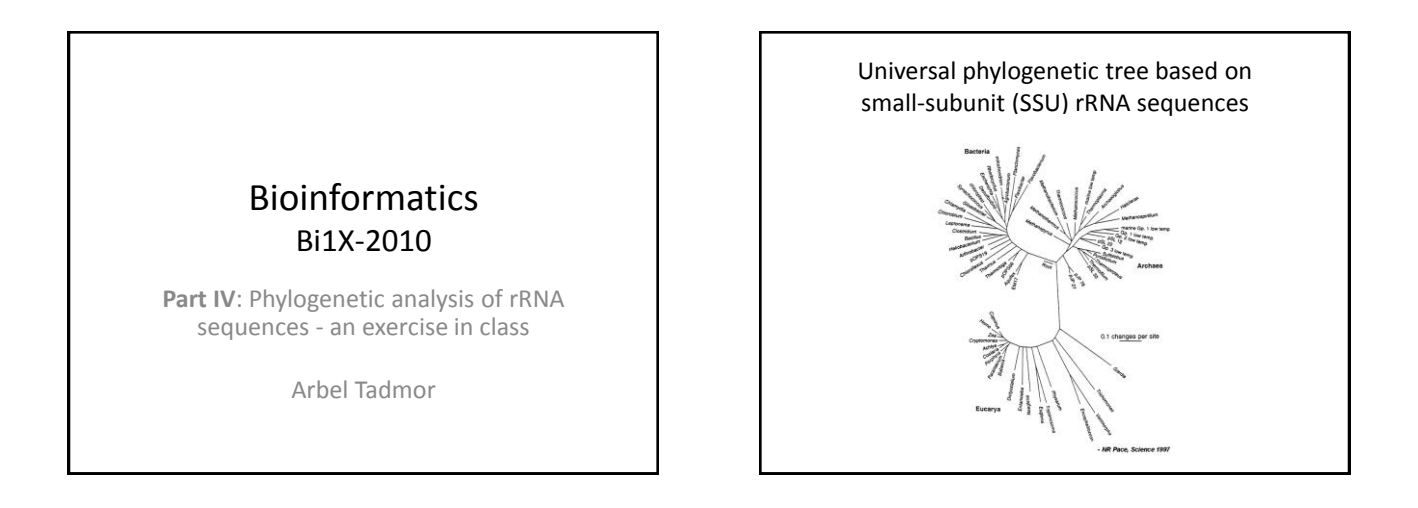

## How are SSU rRNA sequences different?

- rRNA genes are universal genes that are highly conserved
- Used as phylogenetic markers for species

### **Some technical points**

- No aa sequence
- Selection is directly on the nt sequence
- Alignment should take into account secondary structure of rRNA molecule
- We will therefore use a dedicated website called **green genes** to align the sequences and analyze the alignment in MEGA

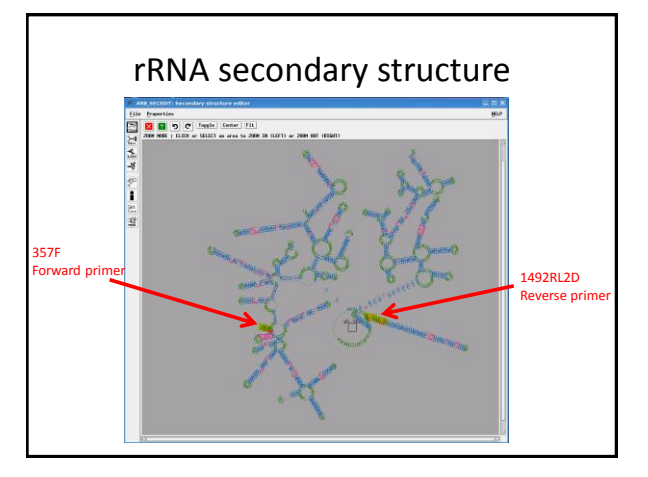

## Program for today

- Learn more about the rRNA gene and the nature of the amplicon you generated
- Read the **green genes** website tutorial
- Convert your traces to nt using **Sequence Scanner**
- Align sequences with green genes
- Check for chimeras using green genes
- Import alignment into MEGA
- Calculate distance matrix
- Build a NJ tree
- Identify closest relatives of your sequences
- Is it likely that you found your phylotypes in the pond?

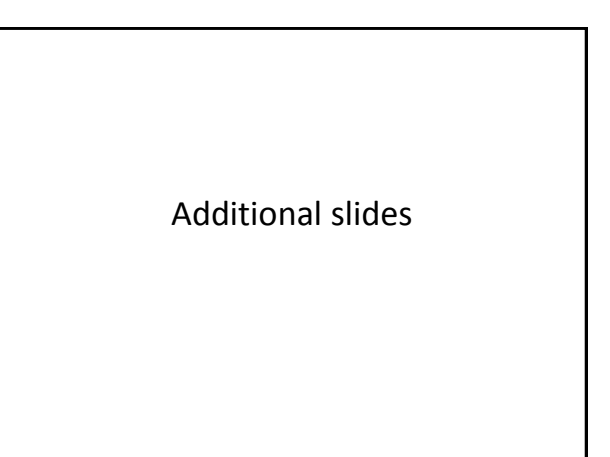

### Example 1: Global alignment of two random 300bp nucleotide sequences

We will generate random sequences of 300 nt in Matlab:

 $\gg$  rand\_int = floor(4\*rand([1,300])+1);  $\gg$  rand\_nt = int2nt(rand\_int) rand~ $U(0,1)$ 

### rand nt =

TCGAAGGCGCTCGGTAGAGTACGTGTCCCAACTGTTGCCTAAGCGCGC GTACAGTAGGGCGAGGCACGCTACTGTTACGAGATTCCTACCGAAGAA AAGTTAAGCCCCTCGAAAGGTAACCATCGGAGCCCGTGATCTGGCATG AAATACTACGGGCCTTCCCCCAACATAAGGCAACTCATGCGGGGATAC ACATGCGCCTCGGTCCGATATGATTGCCGCATTTTCACGGTTGCCTCA TCAAGCCCGCCAACGGGTTAGTGGAACGAATATGAGGCAGACTCTCAC ATCGCTATCTGT

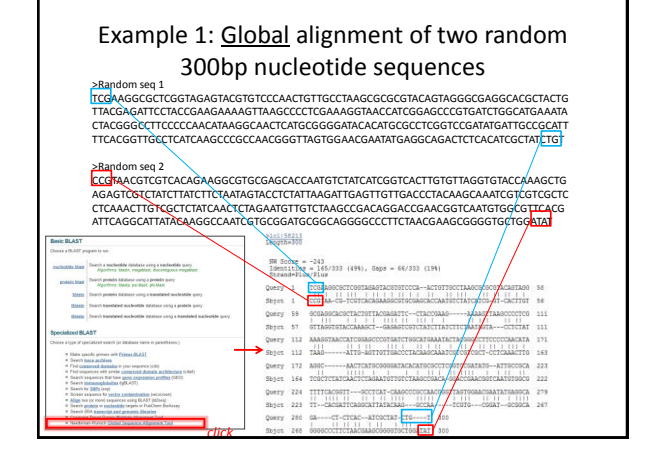

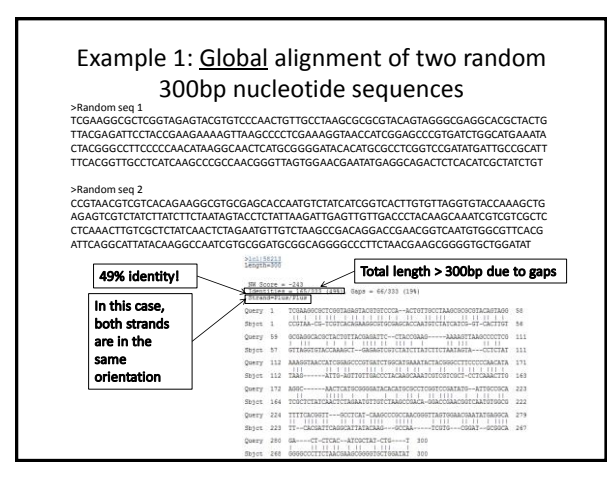

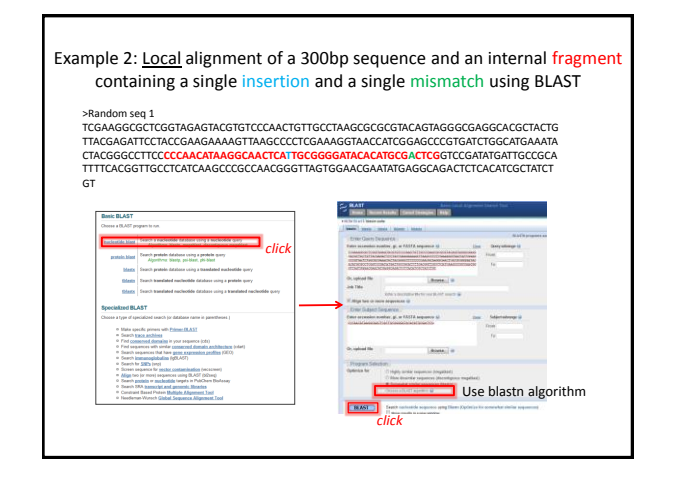

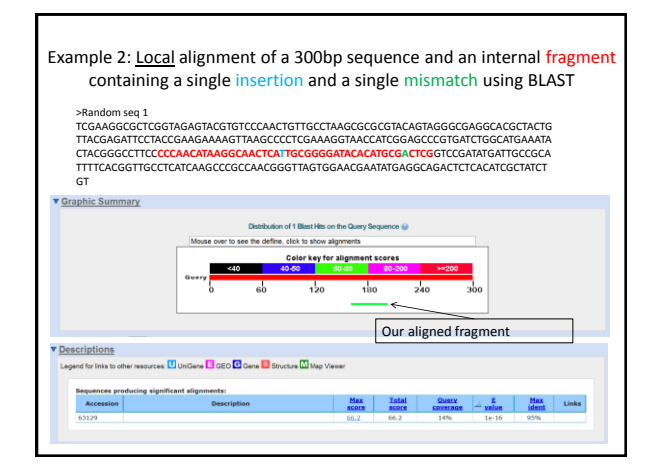

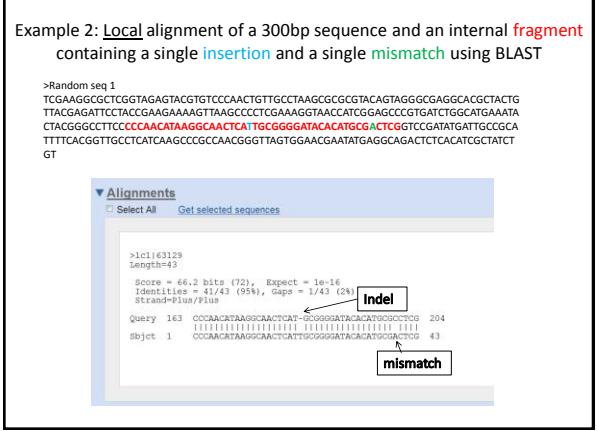

### Example 3: Global alignment of two random 300 residue amino acid sequences We will generate random sequences of 300 aain Matlab: >> rand\_int = floor(20\*rand([1,300])+1);  $\Rightarrow$  rand\_aa = int2aa(rand\_int) rand\_aa = EMQSSVHIKTADYYITYFGHHFIVGEWLPNIRFPYFFWIITTDARNDM AIFNCQDETQSKKPSYNSDANNNYQYMWGCDLQEAKVTAMGNLHLWNH RGPRFQKDHACQLCEPHRGITETKRQKIDCSMNPHIPHARKHYRGLNY MYMAENMRFIELPTEEEFWSWWDWVSWRMEMWGSDLMPEQYMRMDSWE NSEQCRKHSIGRCLHYRHLNLWDDRFAQVSCFNMWWEIFPIGQRHDGY LYRVRESMIQNQDENTVCPAMFAANWQLLKEHHVRGSKEYREWFFINV WHTEGSRVAQAH

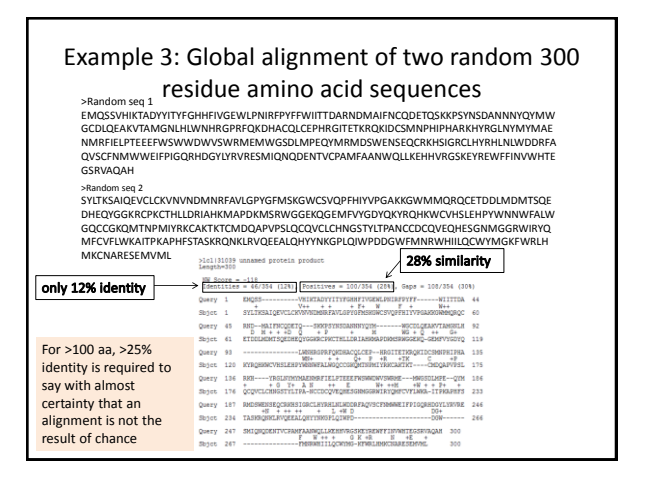

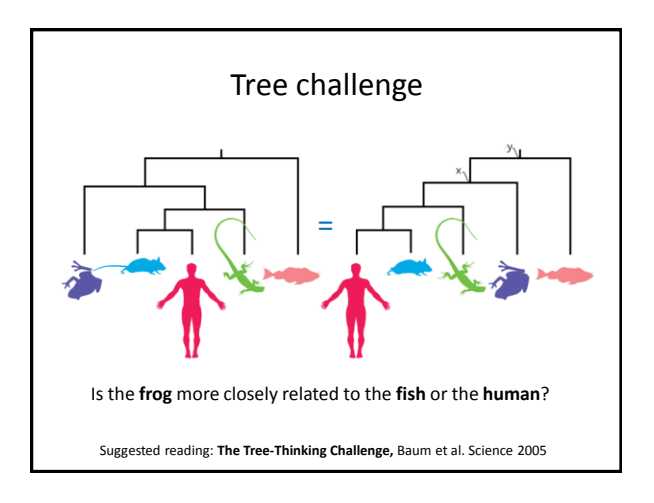